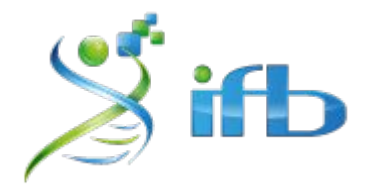

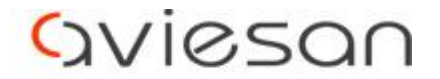

alliance nationale pour les sciences de la vie et de la santé

# Filtrage & Annotation Olivier Rué - INRAE

École de bioinformatique AVIESAN-IFB-INSERM 2020

## **Workflow**

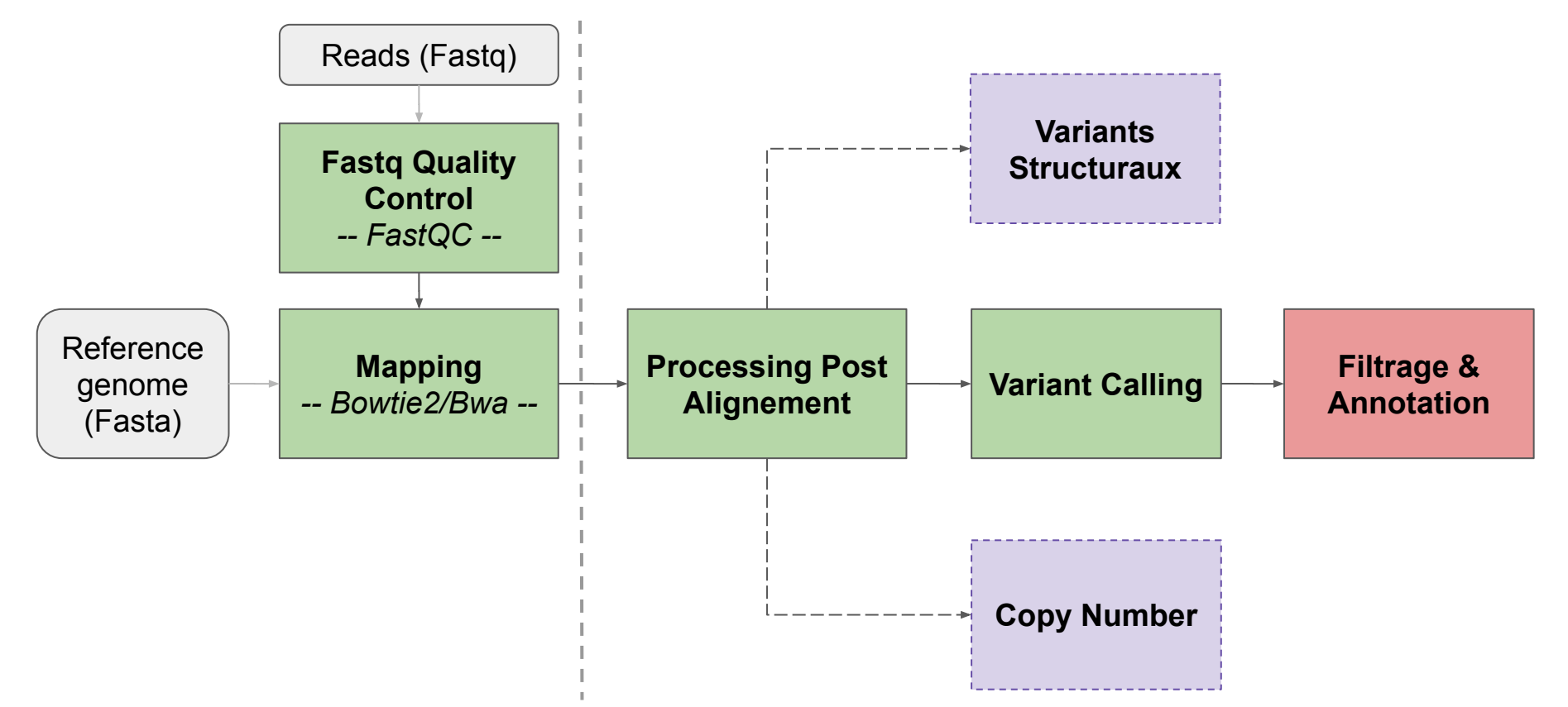

## Workflow - Filtrage et Annotation

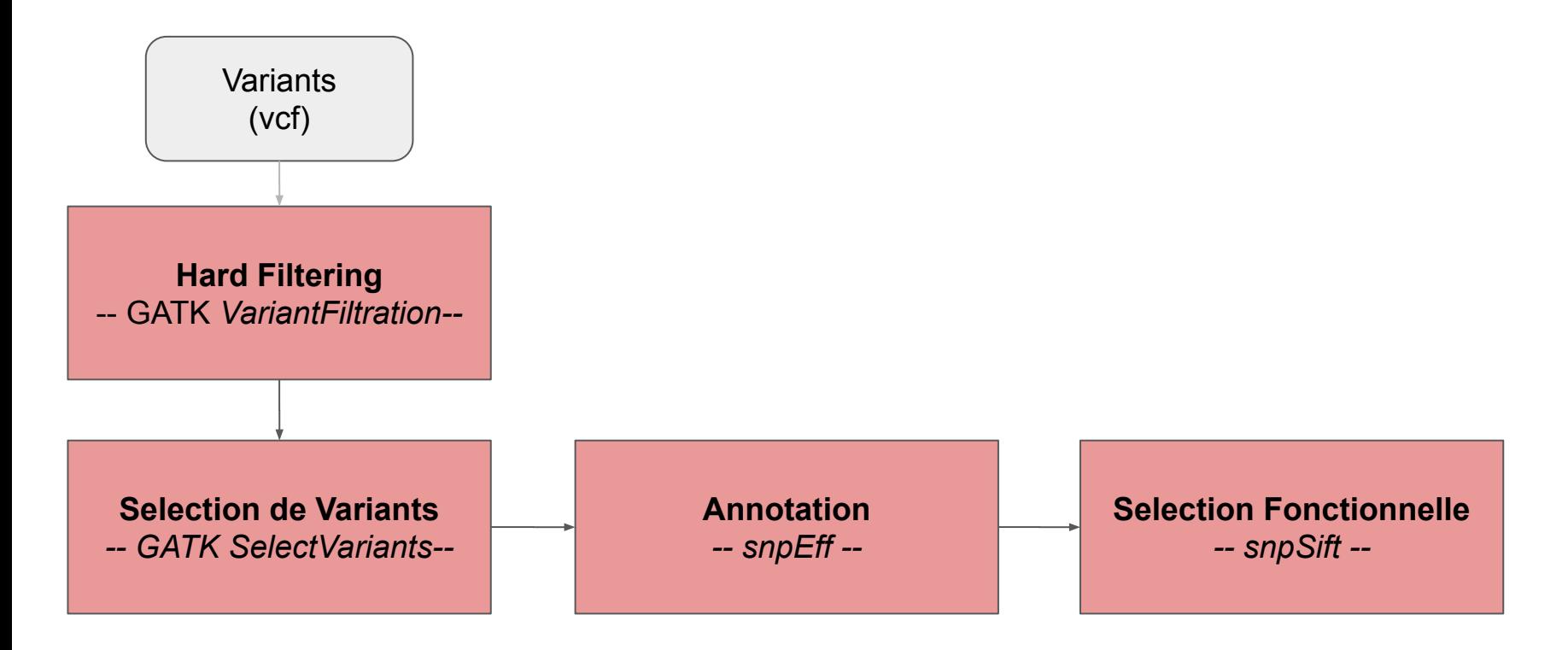

### Filtres des variants

- De **nombreux filtres** peuvent être appliqués sur le VCF
	- $\rightarrow$  type de variants à garder (SNVs seulement, Indels...)
	- $\rightarrow$  région d'intérêt
	- $\rightarrow$  seuils arbitraires : profondeur, génotype (0/1, 1/1), ratio allélique...

- Filtres difficilement transposables entre analyse :
	- → dépendent de la **question biologique**
	- $\rightarrow$  dépendent des outils utilisés

- GATK Bests Practices : recommendations selon des métriques spécifiques à GATK, différentes pour les SNVs des Indels

## SelectVariants et Hard filtering

```
# Préparation d'un nouveau répertoire de résultats
$ mkdir -p ~/tp_variant/filter_and_annot/logs
$ cd ~/tp_variant/filter_and_annot
```

```
# Extraction des SNVs dans un fichier séparé pour GATK
$ sbatch -J GATK_SNP -o logs/GATK_SNP.out -e logs/GATK_SNP.err --mem=8G --wrap=" \
    gatk SelectVariants --java-options '-Xmx8G' \
    -R \sim/tp variant/genome/Bos taurus.UMD3.1.dna.toplevel.6.fa \
    -V \sim/tp variant/GATK/vcf/pool GATK.vcf \
    --select-type SNP -0 pool GATK.SNP.vcf"
```

```
# Extraction des SNVs dans un fichier séparé pour Varscan
$ sbatch -J Varscan_SNP -o logs/Varscan_SNP.out -e logs/Varscan_SNP.err --mem=8G 
--wrap="gatk SelectVariants --java-options '-Xmx8G' \
    -R \sim/tp variant/genome/Bos taurus.UMD3.1.dna.toplevel.6.fa \
    -V \sim/tp variant/Varscan/pool Varscan dict.vcf \
    --select-type SNP -0 pool Varscan.SNP.vcf"
```
## SelectVariants et Hard filtering

- **QD** QualByDepth : Score QUAL / AD [profondeur allélique]
- **FS** FisherStrand :
- **SOR**  StrandOddsRatio:
- **MQ** MappingQuality : Qualité de mapping moyenne sur l'ensemble du read
- **MQRankSum** : Teste un biais de différence de qualité de mapping entre allèles

Score estimant un éventuel biais de brin

- **ReadPosRankSum** : Teste un biais de position des allèles le long du read

[HowTo: Apply hard filters to a call set](https://software.broadinstitute.org/gatk/documentation/article.php?id=2806) am unable to use VQSR (recalibration) to filter variants [how to understand and improve upon the generic hard filtering recommendations](https://gatk.broadinstitute.org/hc/en-us/articles/360035890471). doc GATK

## SelectVariants et Hard filtering

```
# Filtrage des SNVs selon les filtres recommandés par GATK
$ sbatch -J GATK_SNP_filter -o logs/GATK_SNP_filter.out -e logs/GATK_SNP_filter.err 
--mem=8G --wrap="gatk VariantFiltration --java-options '-Xmx8G' \
  -R \sim/tp variant/genome/Bos taurus.UMD3.1.dna.toplevel.6.fa \
  -V pool GATK.SNP.vcf -0 pool GATK.SNP.prefilt.vcf \
  -filter' 'OD < 2.0' --filter-name 'QD2' -filter 'SOR > 3.0' --filter-name 'SOR3' \
   -filter 'FS > 60.0' --filter-name 'FS60' -filter 'MQ < 40.0' --filter-name 'MQ40' \
  -filter 'MQRankSum < -12.5' --filter-name 'MQRankSum-12.5' \
   -filter 'ReadPosRankSum < -8.0' --filter-name 'ReadPosRankSum-8'"
# Sélection des variants passant ce filtre
```

```
$ sbatch -J GATK_SNP_PASS -o logs/GATK_SNP_PASS.out -e logs/GATK_SNP_PASS.err 
--mem=8G --wrap="gatk SelectVariants --java-options '-Xmx8G' \
```

```
-R \sim/tp variant/genome/Bos taurus.UMD3.1.dna.toplevel.6.fa \
```

```
-V pool GATK.SNP.prefilt.vcf \
```

```
--exclude-filtered \
```

```
-O pool_GATK.SNP.filtered.vcf"
```
#### Intersection des résultats des variant callers

# Intersection des variants obtenus avec Varscan et avec GATK post filtering

```
# Compression et indexation des fichiers vcfs
$ bgzip -c pool_GATK.SNP.filtered.vcf > pool_GATK.SNP.filtered.vcf.gz
$ tabix -p vcf pool_GATK.SNP.filtered.vcf.gz
```

```
$ bgzip -c pool_Varscan.SNP.vcf > pool_Varscan.SNP.vcf.gz
$ tabix -p vcf pool_Varscan.SNP.vcf.gz
```
\$ sbatch -J GATK\_varscan\_isec -o logs/GATK\_varscan\_isec.out \ -e logs/GATK varscan isec.err --mem=8G --wrap=" \ **bcftools isec** -f PASS -n +2 -w 1 -O v \ pool GATK.SNP.filtered.vcf.gz pool Varscan.SNP.vcf.gz \ > GATK\_varscan\_inter.vcf "

#### Annotation des variants

- Ajout d'informations biologiques pertinentes aux variants :
	- $\rightarrow$  Est-ce que mes variants sont connus?
	- $\rightarrow$  Où se positionnent mes variants ?
	- $\rightarrow$  Quel est l'effet d'une mutation sur le CDS qui le contient ?

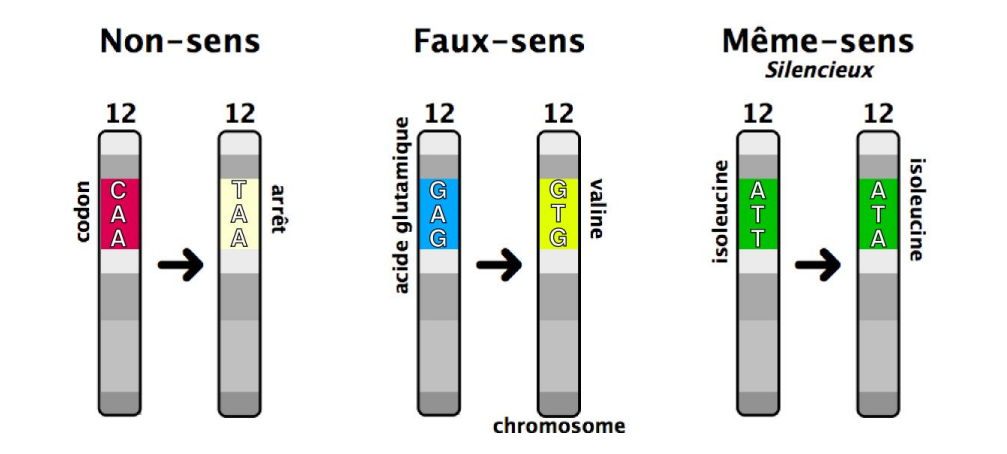

#### Annotation des variants

- Annotation structurale :

 $\rightarrow$  Mon variant se trouve-t-il dans un intron, un exon?

- Annotation fonctionnelle :

 $\rightarrow$  Informations sur la région ? Exemple : CDS codant pour une protéine

- Impacts potentiels :

 $\rightarrow$  Dans le cas d'un CDS, protéine produite tronquée, allongée, décalée... ou silencieuse (redondance du code génétique)

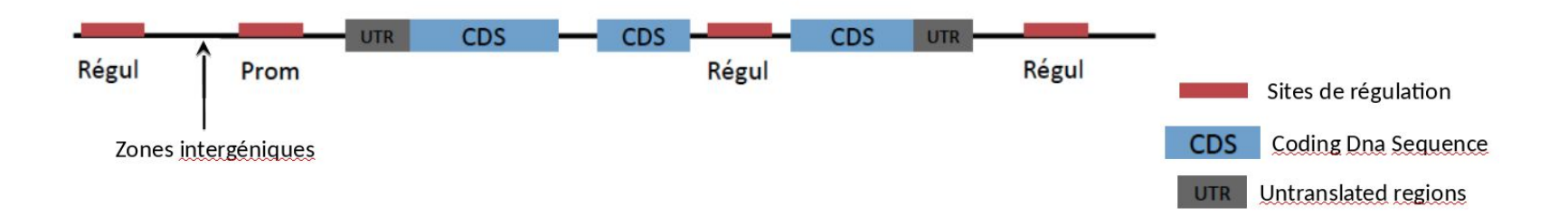

#### Annotation des variants

- Nécessité d'avoir des bases de données associées aux organismes étudiés (Ensembl, Refseq...)

- Exemples d'**outils/algorithmes** :
	- $\rightarrow$  SnpEff
	- $\rightarrow$  VEP
	- $\rightarrow$  Annovar
	- $\rightarrow$  SIFT, POLYPHEN2, CADD...

### SnpEff

```
# Création de la base de données SnpEff
$ module load snpeff/4.3.1t
$ snpEff -version # affiche la version (v4.3t)
$ echo BosTaurus.genome >> snpeff.config # <genome name>.genome
$ mkdir -p BosTaurus
$ cp ~/tp_variant/genome/Bos_taurus.UMD3.1.dna.toplevel.6.fa BosTaurus/sequences.fa
$ cp ~/tp_variant/genome/Bos_taurus.UMD3.1.93.chromosome.6.gff3 BosTaurus/genes.gff
$ echo -e "BosTaurus\nSnpEff4.3t" > BosTaurus.db
```
\$ sbatch -J snpeffBuild -o logs/snpeffBuild.out -e logs/snpeffBuild.err --mem=8G \ --wrap="**snpEff build** -c snpeff.config -gff3 -v BosTaurus -dataDir ."

# Annotation avec notre base de données \$ sbatch -J snpeffAnnot -o logs/snpeffAnnot.out -e logs/snpeffAnnot.err --mem=8G \ --wrap="snpEff eff -c snpeff.config -dataDir . BosTaurus -s snpeff res.html \ GATK varscan inter.vcf > GATK varscan inter.annot.vcf"

#### SnpSift

```
$ module load snpsift/4.3.1t
$ SnpSift filter -h \# affiche l'aide (v 4.3t)
# Garder les variants codant qui ne sont pas des synonymes :
$ sbatch -J snpsift1 -o logs/snpsift1.out -e logs/snpsift1.err --mem=8G --wrap=" \
 cat GATK_varscan_inter.annot.vcf | SnpSift filter -Xmx8G \
\Upsilon"(ANN[*].EFFECT != 'synonymous variant') && (ANN[*].BIOTYPE = 'protein coding')\Upsilon \
   > GATK varscan inter.annot.coding.nosyn.vcf"
```
# Sélectionner notre variant d'intérêt parmi les variants hétérozygotes ayant un impact (missense)

\$ sbatch -J snpsift2 -o logs/snpsift2.out -e logs/snpsift2.err --mem=8G --wrap=" \ **cat** GATK varscan inter.annot.coding.nosyn.vcf | SnpSift filter -Xmx8G \  $\N$ "ANN[\*].EFFECT = 'missense variant' & isHet( GEN[2] ) & isVariant( GEN[2] )  $\N$ & isRef( GEN[0] ) & isRef( GEN[1] ) \" \ > GATK\_varscan\_inter.annot.coding.nosyn.filtered.vcf"

## Variant d'intérêt

- Quelle type de mutation est impliquée dans notre phénotype d'intérêt pour l'individu SRR1262731 ?
- Quel est son génotype ? Sur quel gène se situe-elle ?
- Qu'en est-il pour les autres individus ?

→ Le variant est **hétérozygote ALT (0/1)** pour l'individu SRR1262731, il comporte une mutation de type SNP (A → C) située sur le gène **ABCG2**, en position **38027010 du chromosome 6**.

 $\rightarrow$  Pour les deux autres individus, ils ne comportent pas cette mutation : il sont homozygote référence (GT: 0/0).